**TUGAS AKHIR**

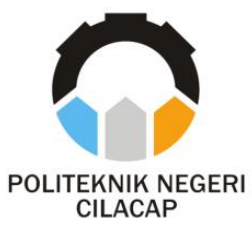

# **SISTEM INFORMASI CENDIKA COURSE BERBASIS WEBSITE DI LKP CENDIKA**

# *CENDIKA COURSE INFORMATION SYSTEM BASED ON A WEBSITE AT CENDIKA TRAINING CENTER*

## **Oleh**

### **DHIYA'UDDIN ADHA SUHADI**

**NPM. 20.02.02.047**

**DOSEN PEMBIMBING :**

**PRIH DIANTONO ABDA'U, S.Kom., M.Kom**

**NIDN. 0008089002**

**NUR WACHID ADI PRASETYA, S.Kom., M.Kom.**

**NIDN. 0015118803**

**JURUSAN KOMPUTER DAN BISNIS POLITEKNIK NEGERI CILACAP**

**2023**

**TUGAS AKHIR**

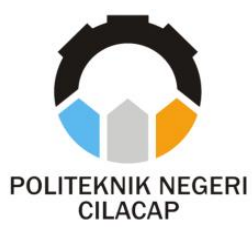

# **SISTEM INFORMASI CENDIKA COURSE BERBASIS WEBSITE DI LKP CENDIKA**

# <span id="page-1-0"></span>*CENDIKA COURSE INFORMATION SYSTEM BASED ON A WEBSITE AT CENDIKA TRAINING CENTER*

**Oleh**

## **DHIYA'UDDIN ADHA SUHADI**

**NPM. 20.02.02.047**

**DOSEN PEMBIMBING :**

**PRIH DIANTONO ABDA'U, S.Kom., M.Kom**

**NIDN. 0008089002**

**NUR WACHID ADI PRASETYA, S.Kom., M.Kom.**

**NIDN. 0015118803**

**JURUSAN KOMPUTER DAN BISNIS POLITEKNIK NEGERI CILACAP**

**2023**

### **SISTEM INFORMASI CENDIKA COURSE BERBASIS WEBSITE DI LKP CENDIKA**

Oleh:

Dhiya'uddin Adha Suhadi **NPM: 20.02.02.047** 

**NPM : 20.02.02.047**

Tugas Akhir ini Diajukan Sebagai Salah Satu Syarat **Untuk Memperoleh Gelar Ahli Madya (A.Md)**<br>di

**Untuk Memperoleh Gelar Ahli Madya (A.Md) di**

**Disetujui oleh :** 

Penguji Tugas Akhir:

 $h_{\text{max}}$ 

1. Annas Setiawan Prabowo, S.Kom., M.Eng. NIDN. 0017118706

 $1.1$  $\sqrt{11}$ 

**2. Cahya Vikasari, S.T., M.Eng.**

2. Cahya Vikasari, S.T., M.Eng. NIDN. 0601128402

**Dosen Pembinth**  $\mathcal{L}$ 

1. Prih Diantono Abda'u, S.Kom., M.Kom. DN. 0008089002

**1. Prih Diantono Abda'u, S.Kom., M.Kom. NIDER AND STREET** 

2. Nur Wachid Adi P, S.Kom., M.Kom. NIDN. 0015118803

<sup>R</sup>eMengetahui, etua Jurusan Komputer dan Bisnis  $M_{\odot}$  $K_{\mathcal{B}}$   $\Delta$ vanti, S.Kom., M.Cs. **Novia Prase** OMPUTER DAN EN 0619118002 **Dwi Novia Prasetyanti, S.Kom., M.Cs.**

### <span id="page-3-0"></span>**LEMBAR PERNYATAAN KEASLIAN TUGAS AKHIR**

Menyatakan dengan sebenarnya bahwa penulisan Laporan Tugas Akhir ini berdasarkan hasil penelitian, pemikiran dan pemaparan asli penulis sendiri baik dari alat (*hardware*), program dan naskah laporan yang tercantum sebagai bagian dari Laporan Tugas Akhir ini. Jika terdapat karya orang lain, penulis akan mencantumkan sumber secara jelas.

Demikian pernyataan ini saya buat dengan sesungguhnya dan apabila dikemudian hari terdapat penyimpangan dan ketidakbenaran dalam pernyataan ini, maka saya bersedia menerima sanksi akademik berupa pencabutan gelar yang telah diperoleh karena karya tulis ini dan sanksi lain sesuai dengan norma yang berlaku di Perguruan Tinggi ini.

> Cilacap, 16 Agustus 2023 Yang Menyatakan,

brand

 (Dhiya'uddin Adha S) NPM. 20.02.02.047

## **LEMBAR PERNYATAAN PERSETUJUAN PUBLIKASI KARYA ILMIAH UNTUK KEPENTINGAN AKADEMIS**

<span id="page-4-0"></span>Sebagai mahasiswa Politeknik Negeri Cilacap, yang bertanda tangan di bawah ini, saya :

Nama : Dhiya'uddin Adha Suhadi

NPM : 20.02.02.047

Demi pengembangan ilmu pengetahuan, menyetujui untuk memberikan kepada Politeknik Negeri Cilacap Hak Bebas Royalti Non-Eksklusif *(Non-Exclusive Royalty Free Right)* atas karya ilmiah saya yang berjudul :

#### **"SISTEM INFORMASI CENDIKA COURSE BERBASIS WEBSITE DI LKP CENDIKA"**

beserta perangkat yang diperlukan (bila ada). Dengan Hak Bebas Royalti Non-Eksklusif ini, Politeknik Negeri Cilacap berhak menyimpan, mengalih / format-kan, mengelolanya dalam bentuk pangkalan data *(database),* mendistribusikannya, dan menampilkan / mempublikasikan di Internet atau media lain untuk kepentingan akademis tanpa perlu meminta ijin dari saya selama tetap mencantumkan nama saya sebagai penulis / pencipta. Saya bersedia untuk menanggung secara pribadi, tanpa melibatkan pihak Politeknik Negeri Cilacap, segala bentuk tuntutan hukum yang timbul atas pelanggaran Hak Cipta dalam karya ilmiah saya ini.

Demikian pernyataan ini saya buat dengan sebenarnya.

Dibuat di : Cilacap

Pada tanggal : 16 Agustus 2023

Yang Menyatakan

front

Dhiya'uddin Adha Suhadi

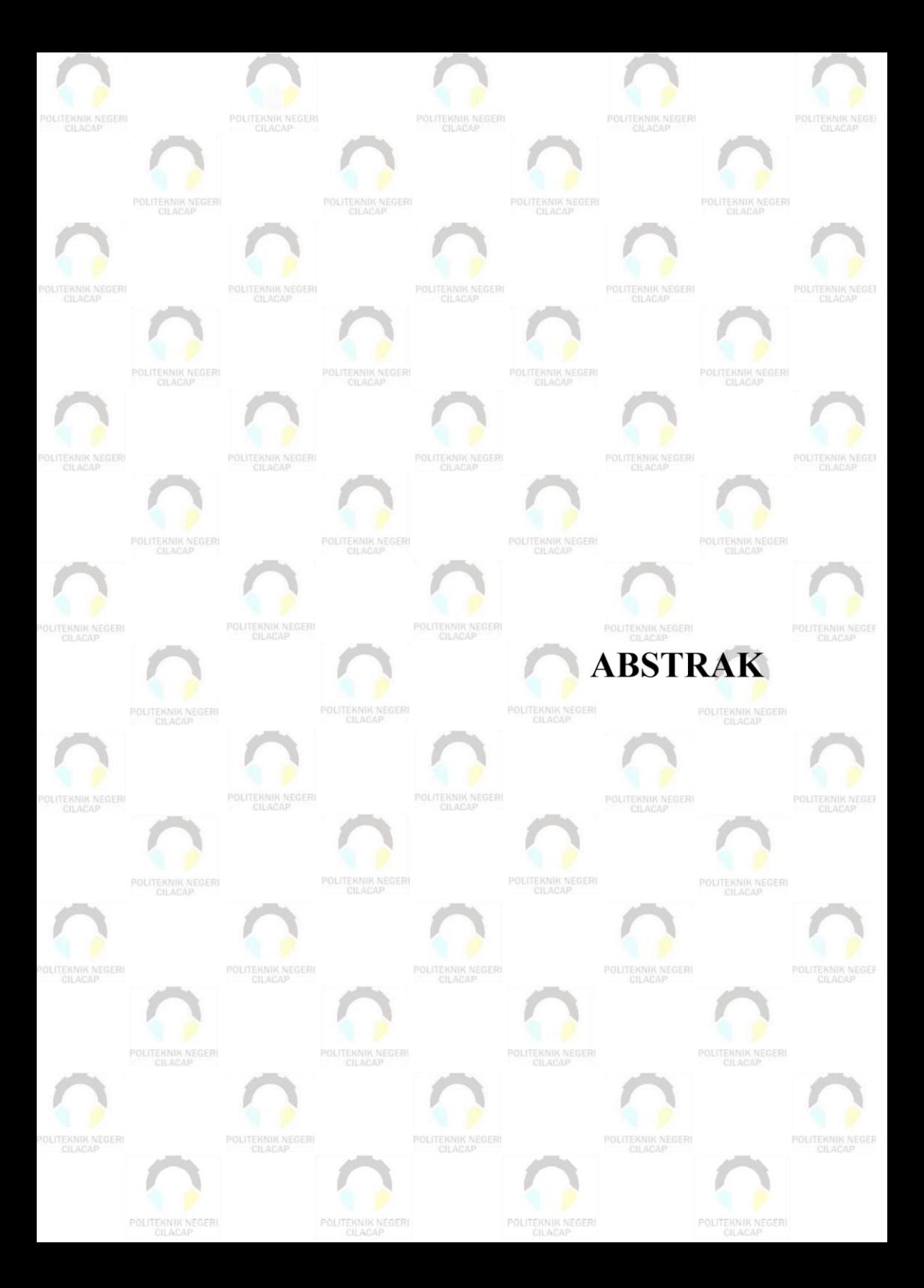

#### **ABSTRAK**

<span id="page-6-0"></span>Lembaga Kursus dan Pelatihan Cendika English Course Cilacap adalah jenis program pendidikan nonformal yang memiliki tujuan untuk memberikan pengetahuan serta keterampilan kepada masyarakat agar masyarakat mampu meningkatkan potensi keterampilan Bahasa Inggris. Dalam pelaksanaanya Penelitian ini bertujuan untuk merancang dan membangun Sistem Informasi Cendika Course Cilacap Berbasis Website untuk membantu dan mempermudah pengelolaan kursus pada LKP dan secara keseluruhan. Hasil dari penelitian ini berupa sistem informasi kursus online cendika course yang dapat membantu dan mempermudah pengelolaan kursus dan pembelajaran Hasil akhir dari uji *usability* Sistem Informasi Cendika Course Cilacap Berbasis Website yang telah dilakukan dengan menyebarkan keusioner kepada 10 responden yang terdiri dari 2 admin, 4 mentor, 4 siswa, mendapatkan hasil akhir **90,25%** dan dapat disimpulkan bahwa hasil dari uji *usability* pada Sistem Informasi Cendika Course di LKP Cendika Cilacap Berbasis Website memiliki predikat "**Sangat Baik**".

**Kata kunci** : LKP Cendika Cilacap, sistem informasi, *website,* uji *usability.*

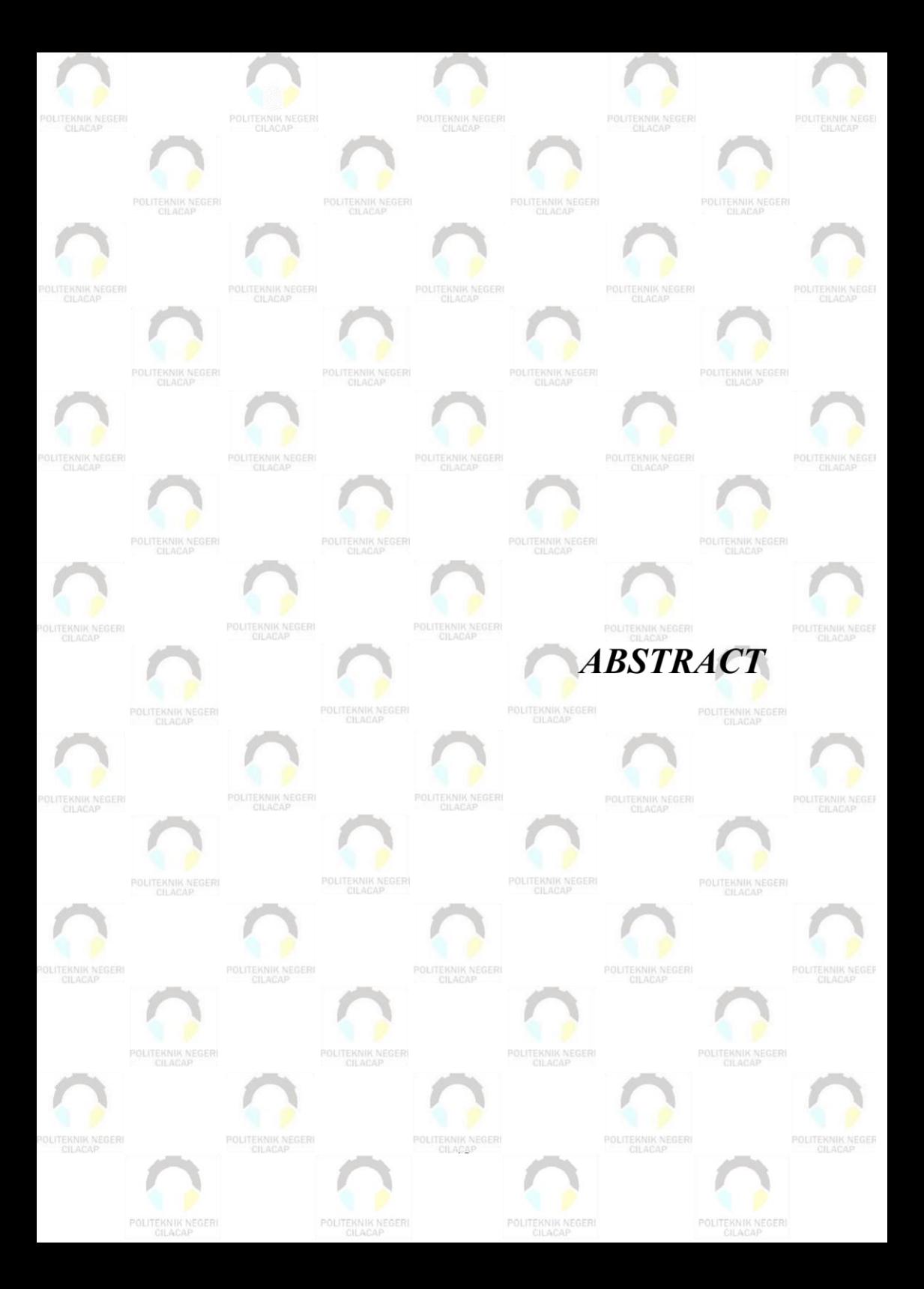

#### *ABSTRACT*

<span id="page-8-0"></span>*Cendika English Course Cilacap is a non-formal educational program aimed at providing knowledge and skills to the community to enhance their English language proficiency. The objective of this research is to design and develop a web-based information system called "Cendika Course Cilacap" to assist and streamline the course management at the educational institution and overall. The outcome of this research is an online course information system called "Cendika Course" that facilitates and enhances course management and learning. The final result of the usability test conducted on the web-based information system at Cendika Course Cilacap was distributed to 10 respondents, including 2 administrators, 4 mentors, and 4 students, obtaining a final score of 90.25%. It can be concluded that the usability test results of the Cendika Course's web-based information system at LKP Cendika Cilacap are categorized as "Excellent."*

*Keywords: LKP Cendika Cilacap, information system, website, usability test.*

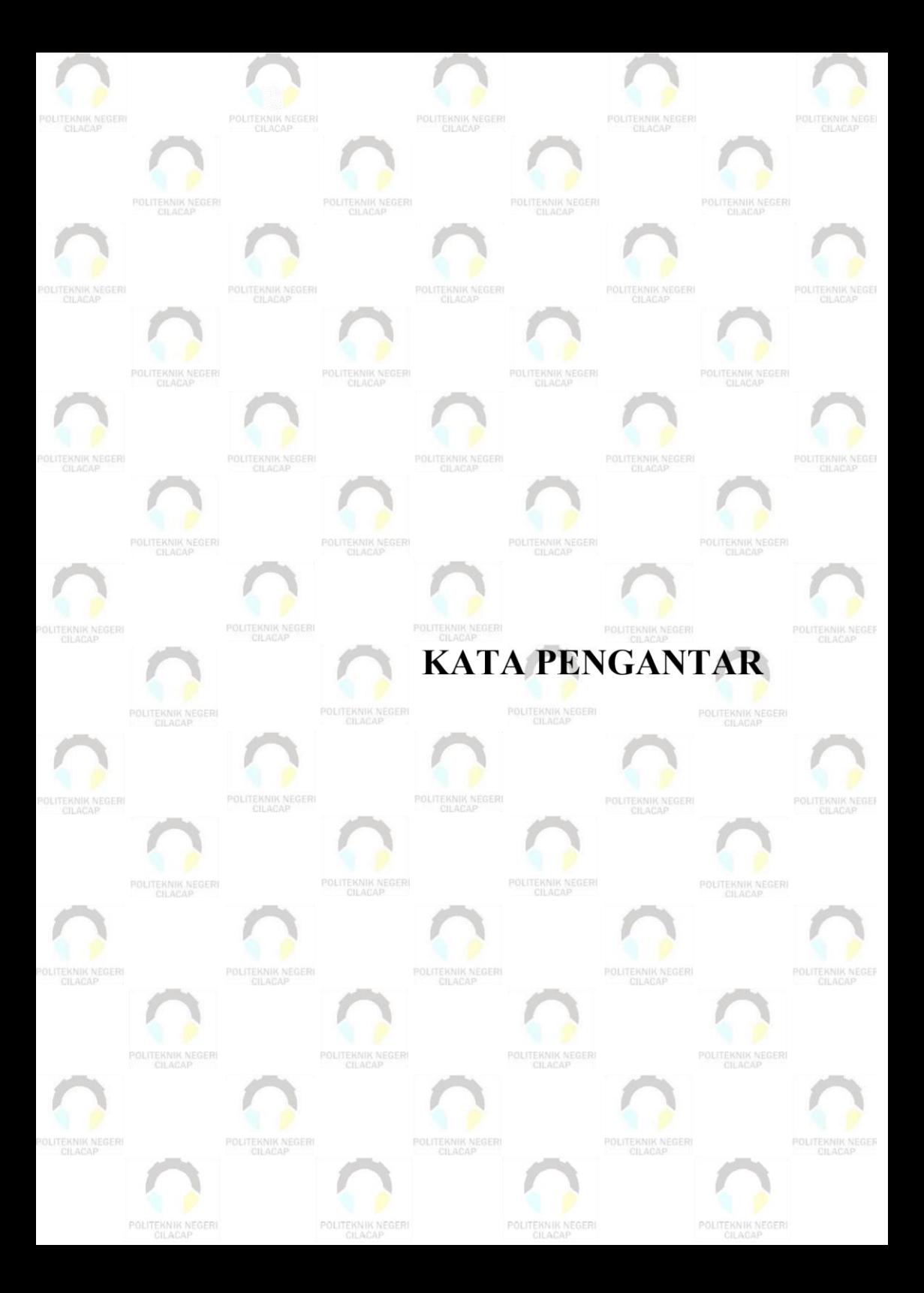

#### **KATA PENGANTAR**

<span id="page-10-0"></span>بِسُمِٱللَّهِٱلرَّحۡمَنِٱلرَّحِيمِ

*Assalamu'alaikum Warahmatullahi Wabarakatuh,*

Puji dan syukur senantiasa kami panjatkan kehadirat Allah Subhanahu Wa Ta'ala atas segala nikmat, kekuatan, taufik serta HidayahNya. Shalawat dan salam semoga tercurah kePada Rasulullah Shallallahu'alaihi Wa Sallam, keluarga, sahabat, dan para pengikut setianya. Aamiin, Atas kehendak Allah Subhanahu Wa Ta'ala, penulis dapat menyelesaikan tugas akhir yang berjudul :

#### **"SISTEM INFORMASI CENDIKA COURSE BERBASIS WEBSITE"**

Pembuatan dan penyusunan tugas akhir ini merupakan salah satu syarat untuk memperoleh gelar Ahli Madya (A.Md) di Politeknik Negeri Cilacap.

Penulis menyadari bahwa karya ini masih jauh dari sempurna karena keterbatasan dan hambatan yang dijumpai selama pengerjaannya. Sehingga saran yang bersifat membangun sangatlah diharapkan demi pengembangan yang lebih optimal dan kemajuan yang lebih baik.

*Wassalamu'alaikum Warahmatullahi Wabarakatuh.*

Cilacap, 16 Agustus 2023 Yang Menyatakan,

(Dhiya'uddin Adha S)

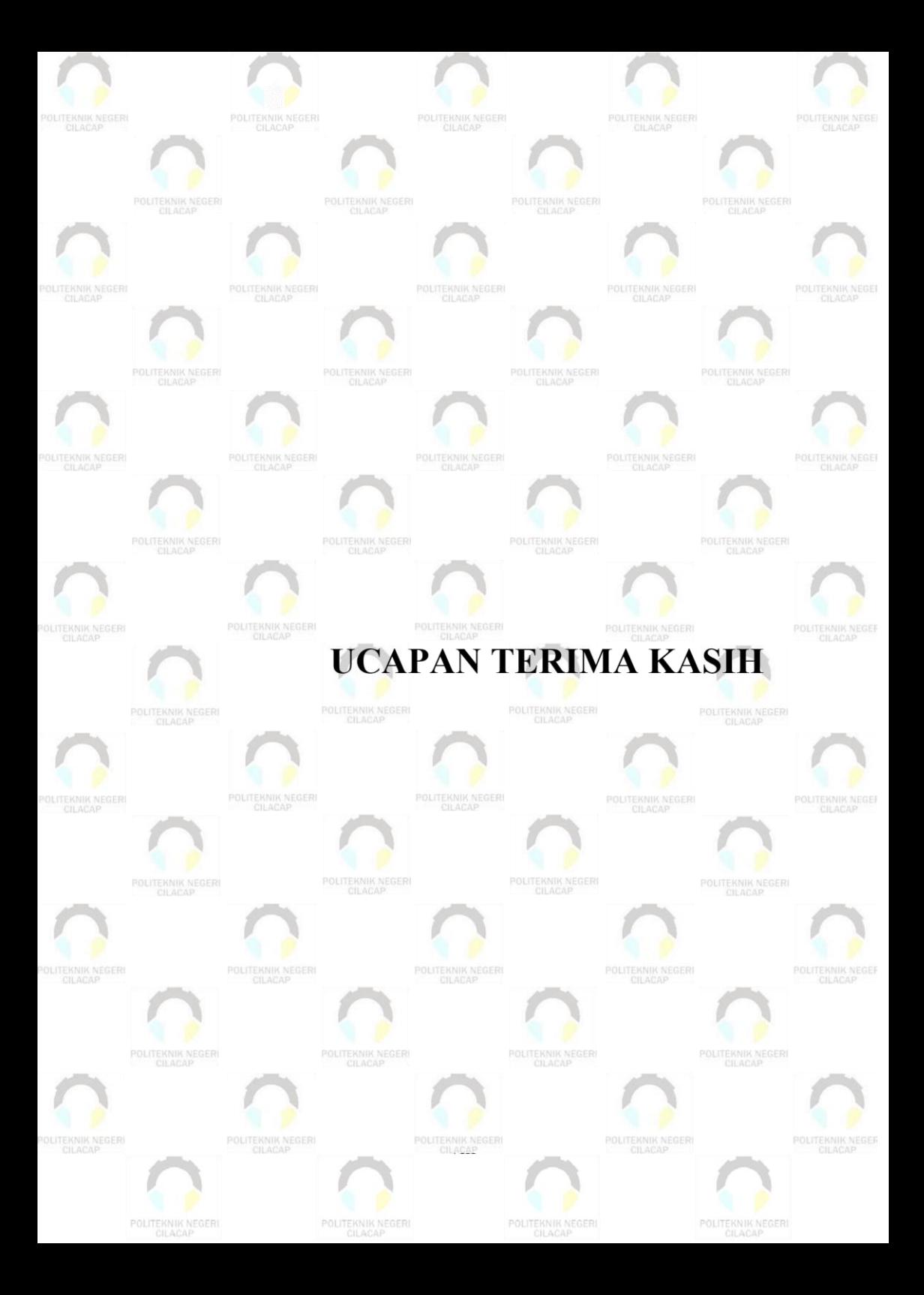

#### **UCAPAN TERIMA KASIH**

<span id="page-12-0"></span>Puji syukur kehadirat Allah Subhanahu Wa Ta'ala dan tanpa mengurangi rasa hormat yang mendalam penulis mengucapkan terima kasih yang sebesar-besarnya kepada semua pihak yang telah membantu menyelesaikan tugas akhir ini, terutama kepada :

- 1. Riyadi Purwanto, S.T., M.Eng. selaku Direktur Politeknik Negeri Cilacap.
- 2. Bayu Aji Girawan, S.T., M.T. selaku Wakil Direktur I Bidang Akademik Politeknik Negeri Cilacap.
- 3. Dwi Novia Prasetyanti, S.Kom., M.Cs., selaku Ketua Jurusan Komputer dan Bisnis
- 4. Muhammad Nur Faiz, S.Kom., M.Kom. selaku Sekretaris Jurusan Komputer dan Bisnis
- 5. Prih Diantono Abda'u, S.T., M.Kom. selaku dosen pembimbing I tugas akhir yang telah membimbing penulis selama melaksanakan tugas akhir.
- 6. Nur Wachid Adi Prasetya, S.Kom., M.Kom. selaku dosen pembimbing II tugas akhir yang telah membimbing penulis selama melaksanakan tugas akhir.
- 7. Kedua orang tua dan keluarga tercinta yang senantiasa memberikan dukungan baik materil, semangat, maupun doa.
- 8. Teman-teman yang selalu menemani dan memberkan dukungan serta motivasi kepada penulis untuk menyelesaikan tugas akhir ini.
- 9. Teman-teman Prodi Teknik Informatika kelas TI 3B dan semua pihak yang telah memberikan bantuan dan dukungan kepada penulis selama melaksanakan tugas akhir ini.
- 10. Seluruh dosen, teknisi, karyawan dan karyawati Politeknik Negeri Cilacap yang telah membekali ilmu dan membantu dalam segala urusan di bangku perkuliahan Politeknik Negeri Cilacap.

Demikian penyusunan dan penulisan laporan tugas akhir ini. Bila ada penyusunan dan penulisan masih terdapat banyak kekurangan, penulis mohon maaf.

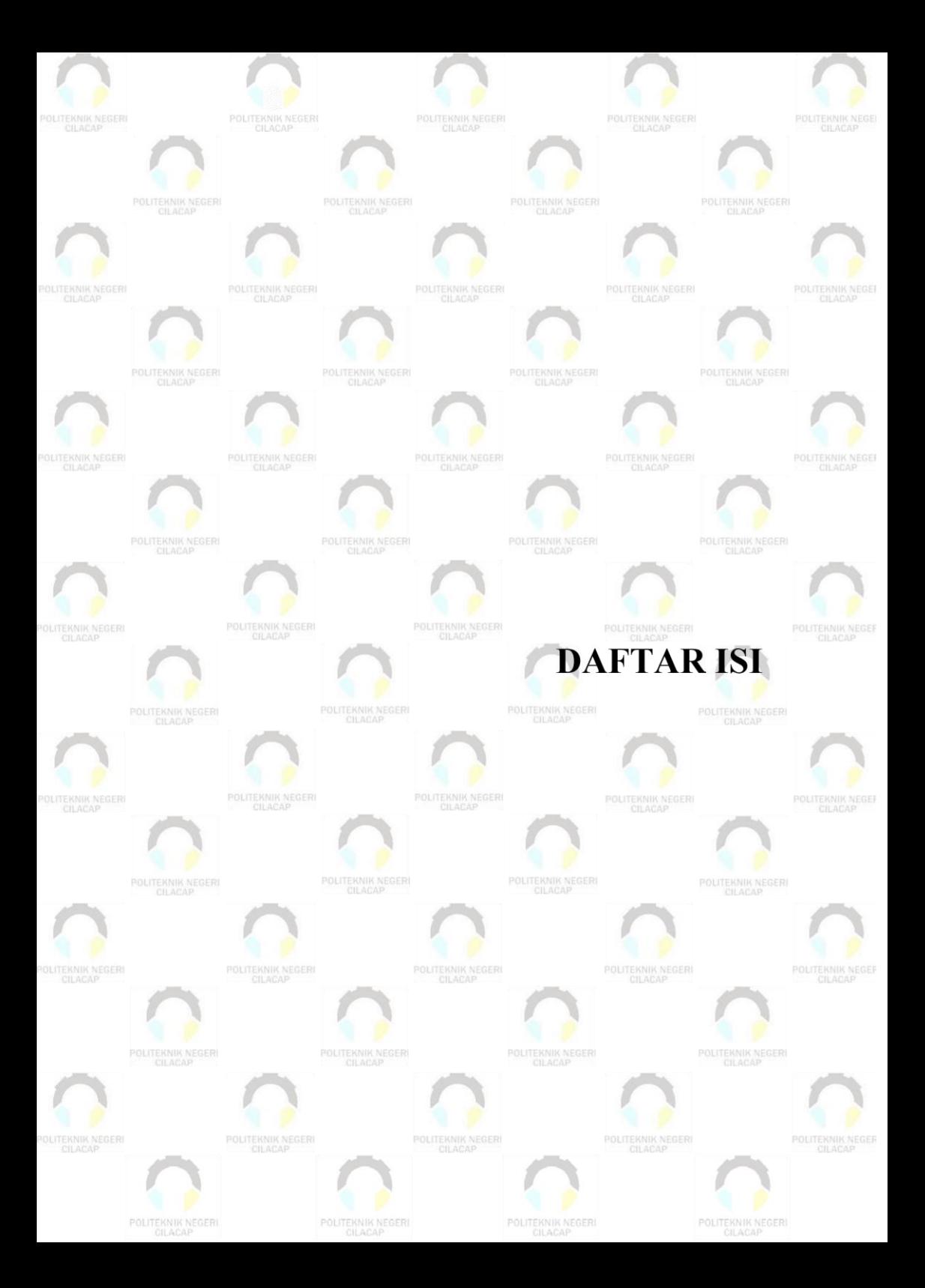

# **DAFTAR ISI**

<span id="page-14-0"></span>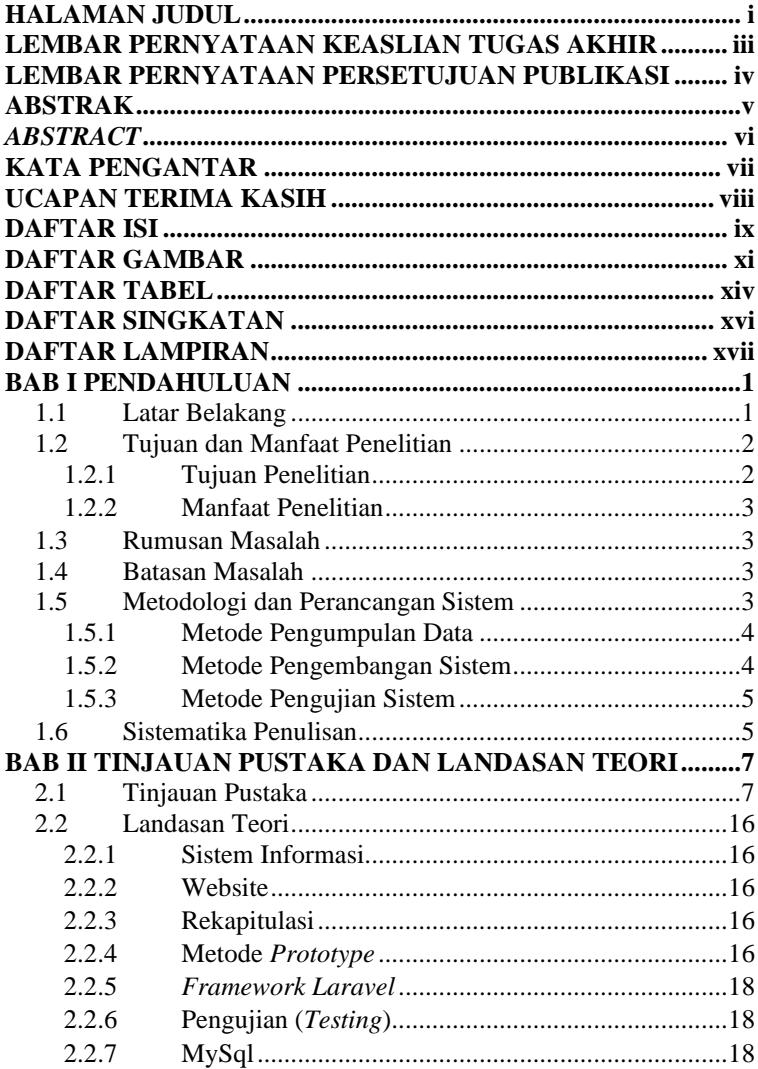

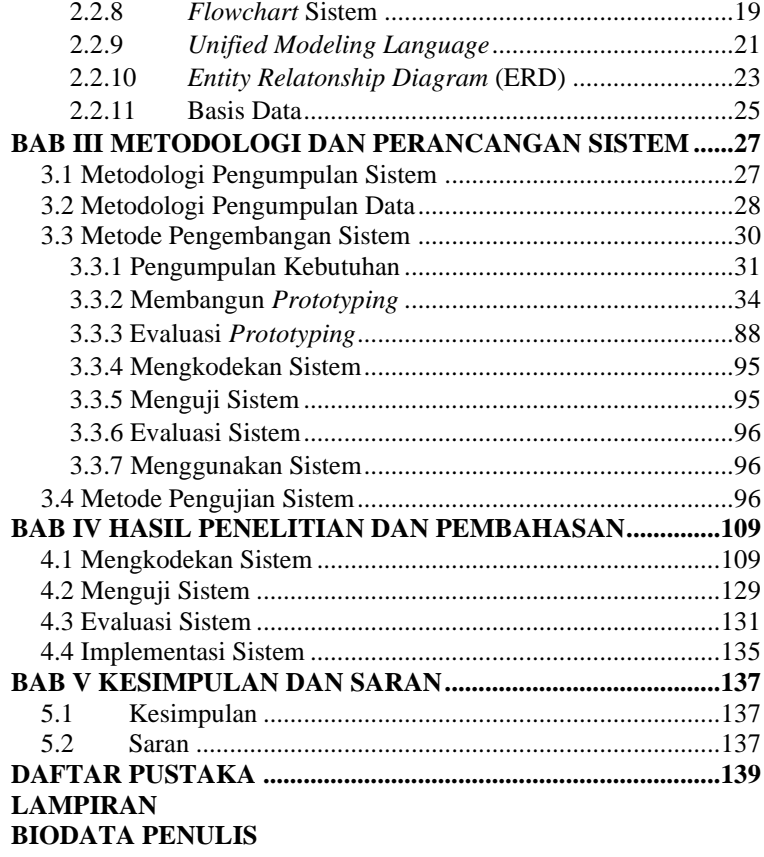

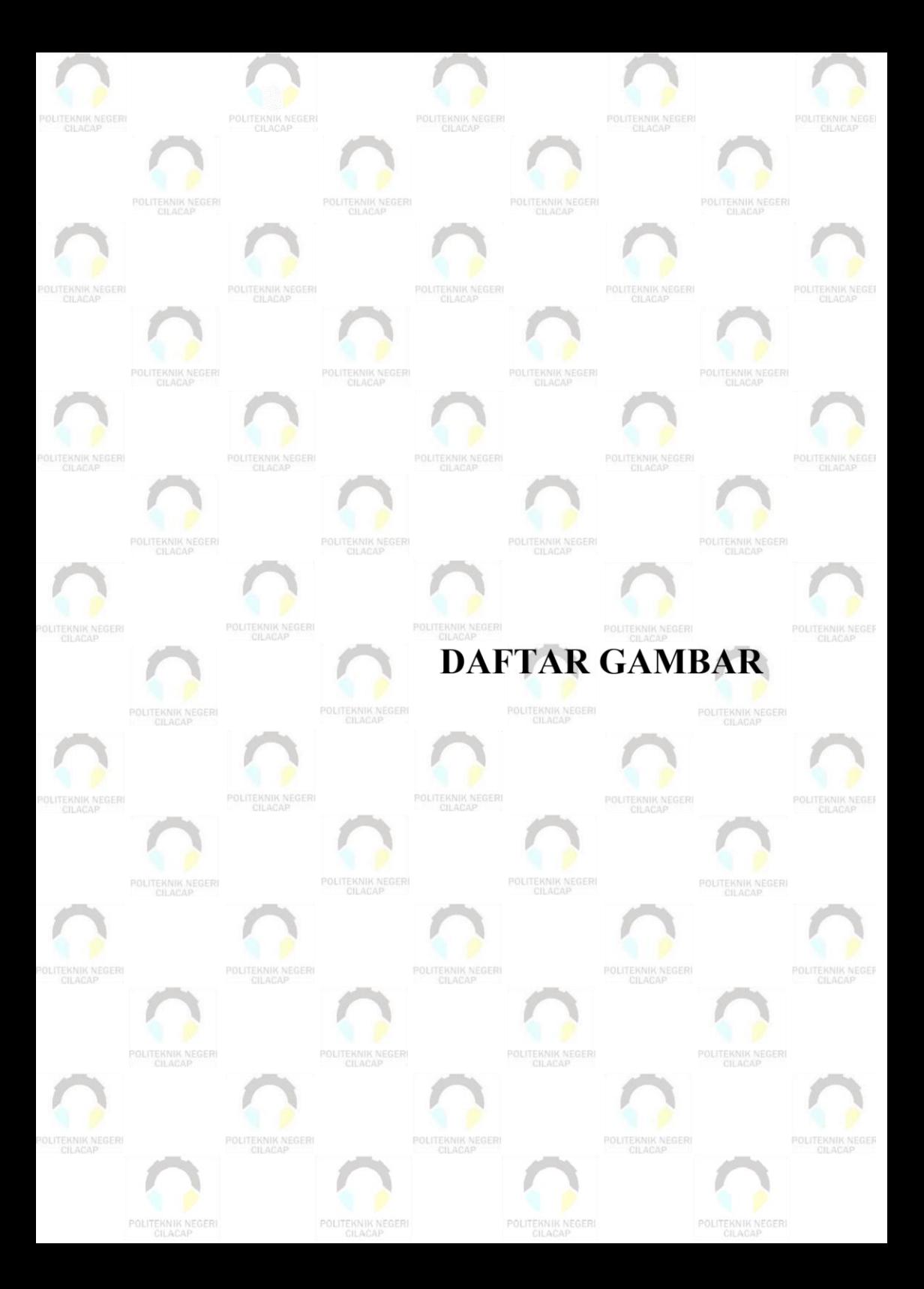

# **DAFTAR GAMBAR**

<span id="page-17-0"></span>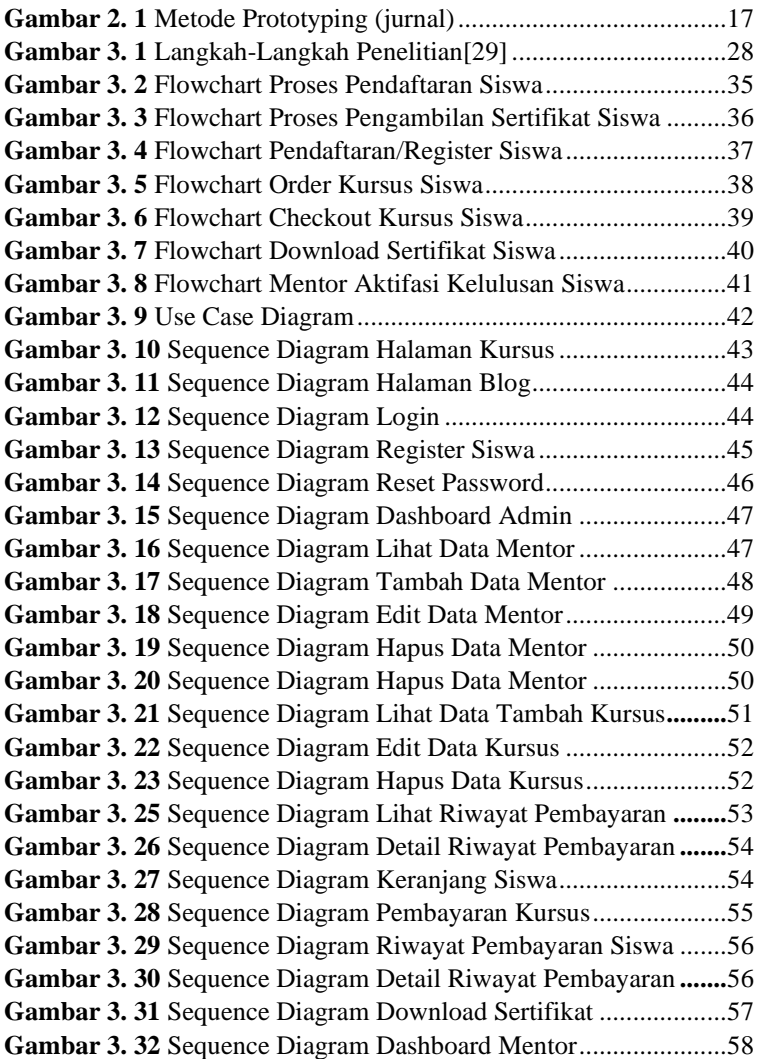

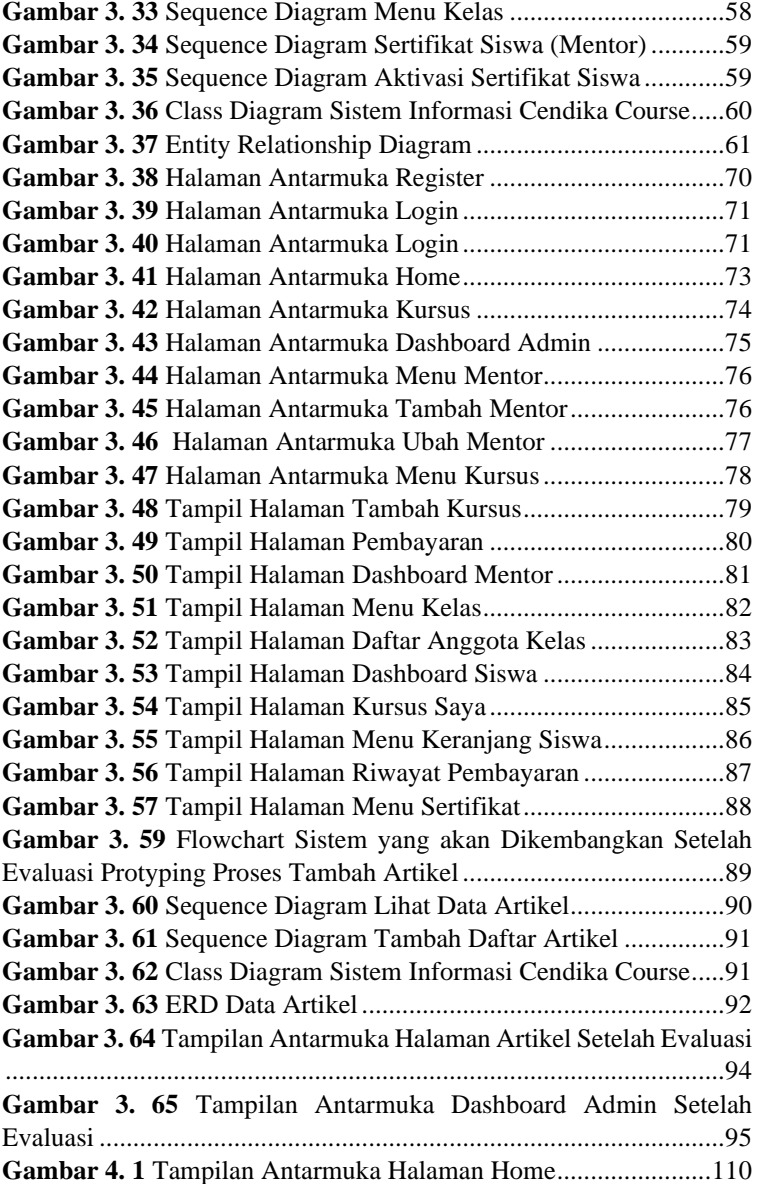

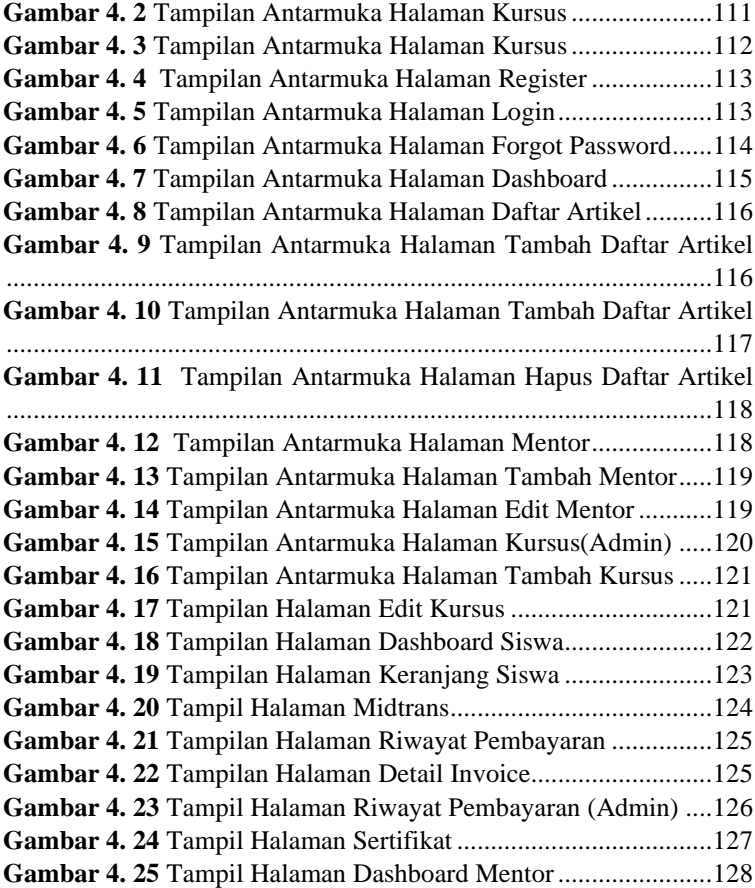

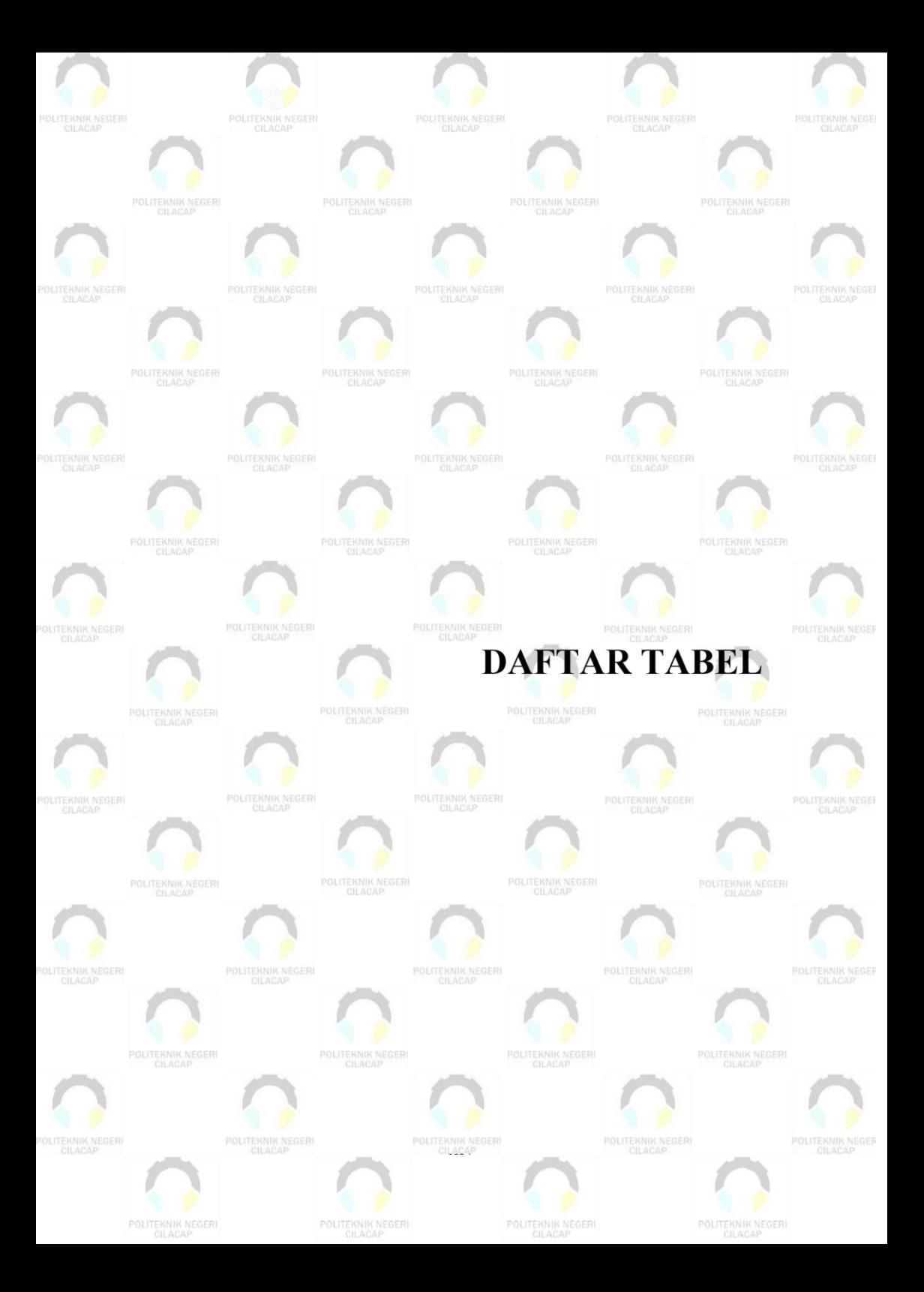

# **DAFTAR TABEL**

<span id="page-21-0"></span>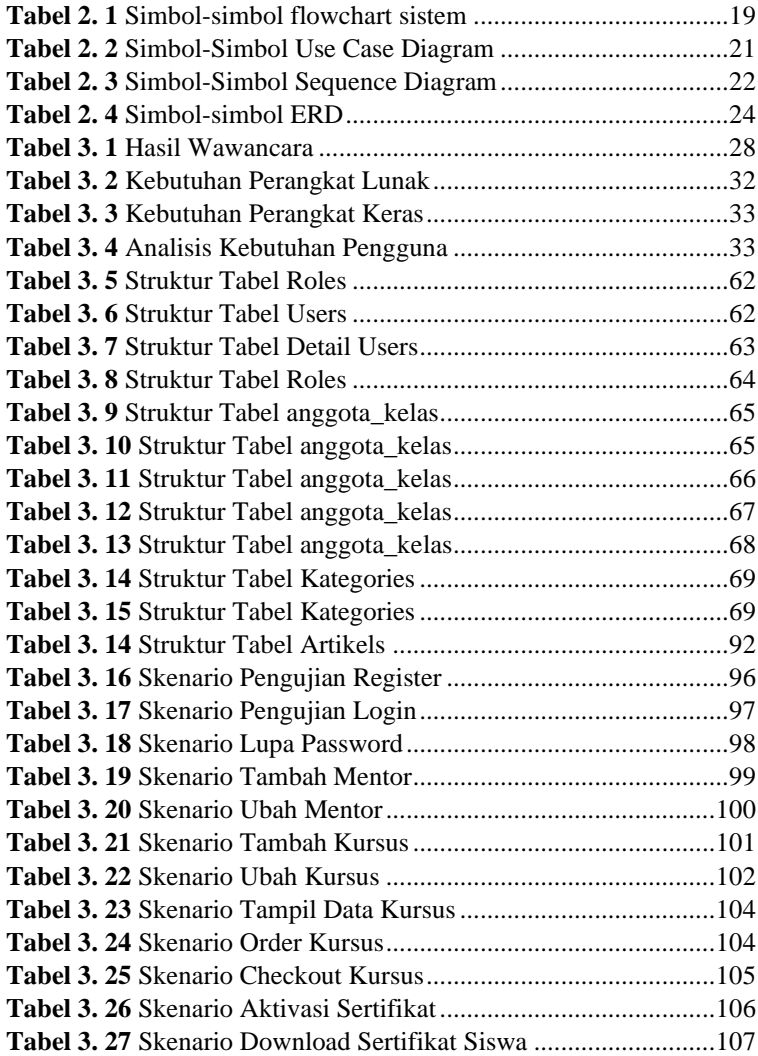

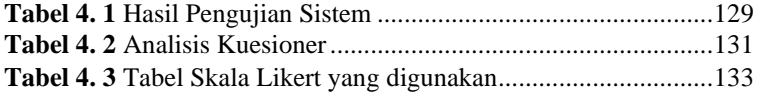

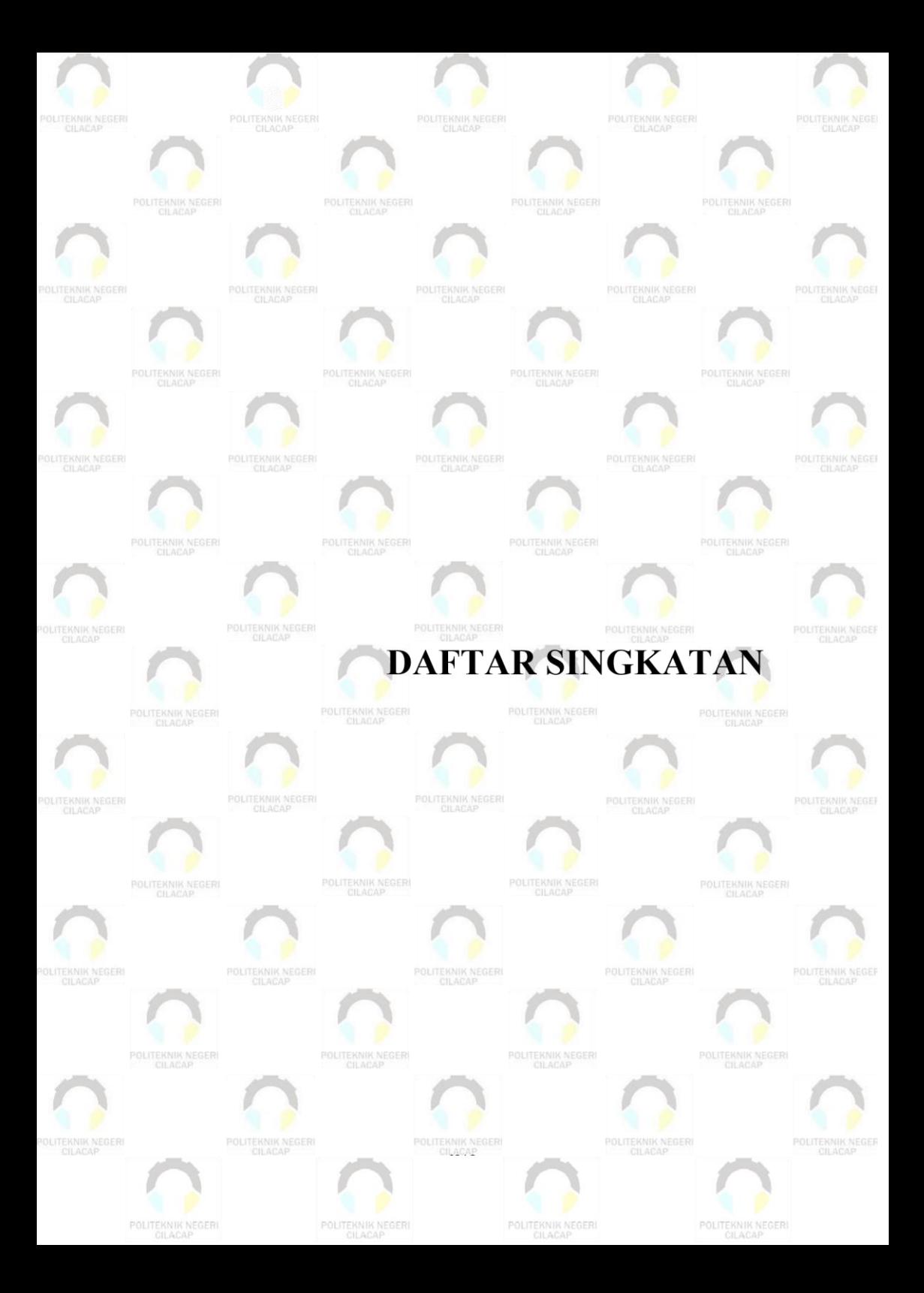

# **DAFTAR SINGKATAN**

- <span id="page-24-0"></span>PHP : Hypertext Preprocessor<br>UML : Unified Modelling Lang
- UML : Unified Modelling Language<br>SQL : Structured Query Language
- 
- SQL : Structured Query Language<br>MySQL : My Structured Query Langu MySQL : My Structured Query Language<br>DBMS : Database Management System
- DBMS : Database Management System<br>
UDD : Unit Donor Darah
- UDD : Unit Donor Darah<br>PMI : Palang Merah Indo
- : Palang Merah Indonesia

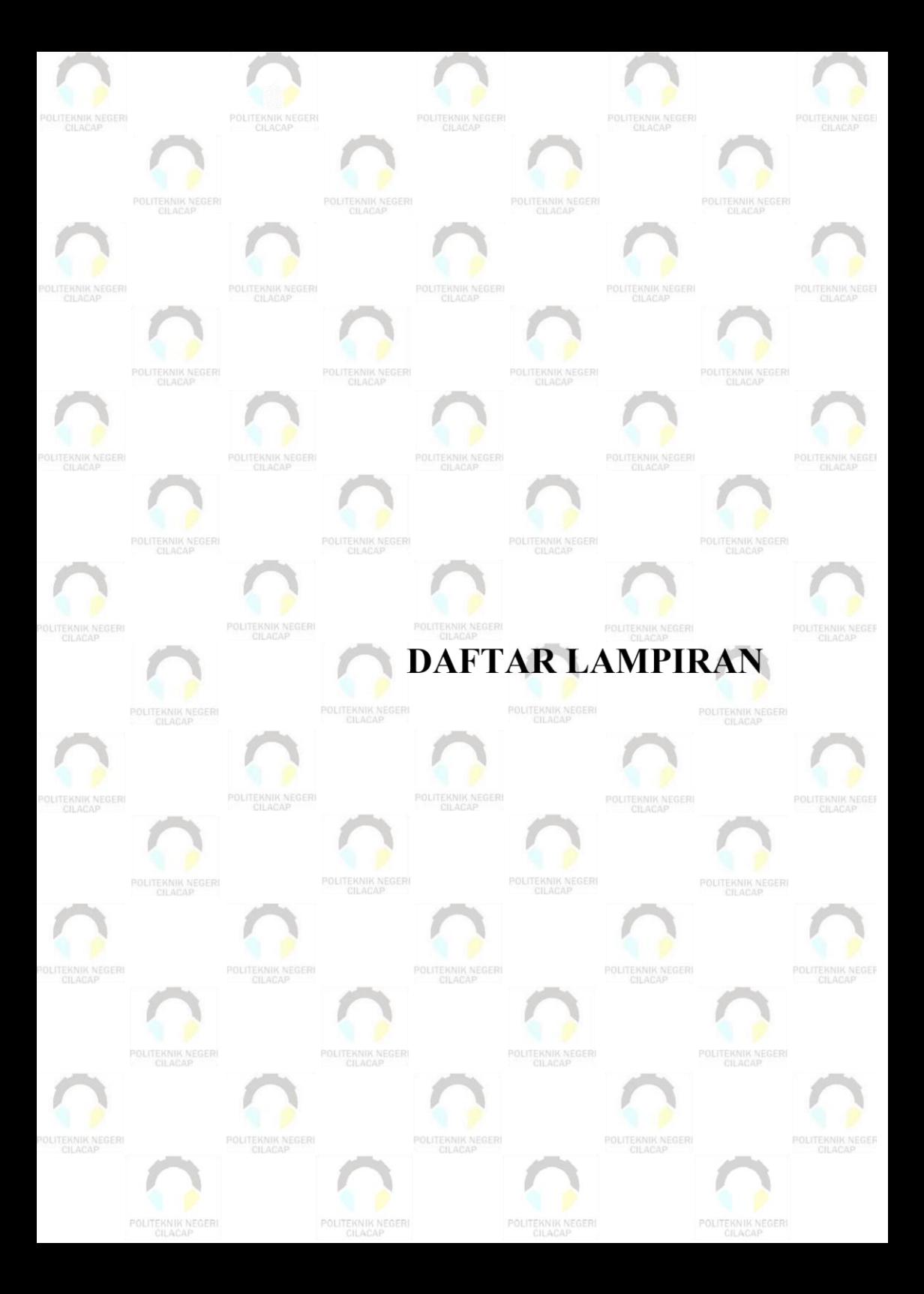

# **DAFTAR LAMPIRAN**

<span id="page-26-0"></span>**LAMPIRAN A SURAT IZIN OBSERVASI LAMPIRAN B SURAT BERITA WAWANCARA LAMPIRAN C HASIL KUISIONER LAMPIRAN D DOKUMENTASI**